#### **Hart Committee** – General Linux 2 –

# Change runlevels and shutdown or reboot

#### system

(Linux Professional Institute Certification)

\$Id: gl2.106.2.slides.tex,v 1.2 2003/08/29 14:36:14 waratah Exp \$

Copyright © 2003 Angus Lees. Permission is granted to make and distribute verbatim copies or modified versions of this document provided that this copyright notice and this permission notice are preserved on all copies under the terms of the GNU General Public License as published by the Free Software Foundation—either version 2 of the License or (at your option) any later version.

1

### **Change runlevels and shutdown or reboot system**

#### **Objective**

Candidates should be able to manage the runlevel of the system. This objective includes changing to single user mode, shutdown or rebooting the system. Candidates should be able to alert users before switching runlevel, and properly terminate processes. This objective also includes setting the default runlevel.

# **Boot the system**

### **Key files, terms, and utilities**

/etc/inittab shutdown init

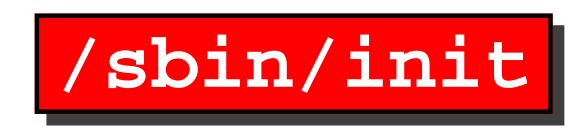

"init" is the process started by the kernel after booting. It is up to init to start the rest of the system. The usual "SysV init" does this according to /etc/inittab.

The kernel also treats process ID 1 (init) specially:

- PID 1 is skipped by various "kill all" operations, etc
- "orphaned" child processes are adopted by PID 1

# **Telling init what to do**

By sending signals directly (as root) or by running various commands, which relay to init:

**telinit** Tell init to reload inittab, re-exec itself or switch runlevels

**shutdown** Initiate <sup>a</sup> shutdown by doing some book-keeping and then signalling init

**halt, reboot, poweroff** Tools used to initiate or finalise special kinds of shutdown

**runlevel** Find out current or previous runlevel

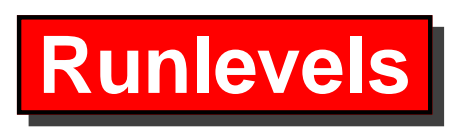

- 0 Halt
- 1 or S "Single user mode"
- 2–5 Normal multi-user runlevels
	- 6 Reboot

Passed through via kernel command line, telinit or default in /etc/inittab.

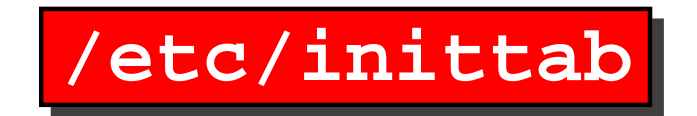

*id* : *runlevels* : *action* : *process*

# /etc/inittab: init(8) configuration.

```
# The default runlevel.
id:2:initdefault:
```
# Boot-time system configuration/initialisation script. # This is run first except when booting in emergency (-b) mode. si::sysinit:/etc/init.d/rcS

# What to do in single-user mode. ˜˜:S:wait:/sbin/sulogin

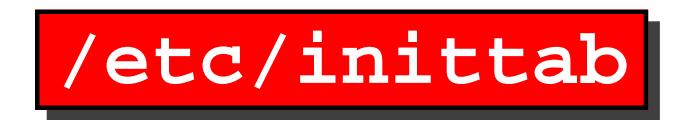

# /etc/init.d executes the S and <sup>K</sup> scripts upon change # of runlevel.

```
l0:0:wait:/etc/init.d/rc 0
l1:1:wait:/etc/init.d/rc 1
 .
 .
 .
l6:6:wait:/etc/init.d/rc 6
# Normally not reached, but fallthrough in case of emergency.
z6:6:respawn:/sbin/sulogin
```
/etc/init.d/rc runs all the "K" scripts in /etc/rcN.d/, followed by the "S" scripts.

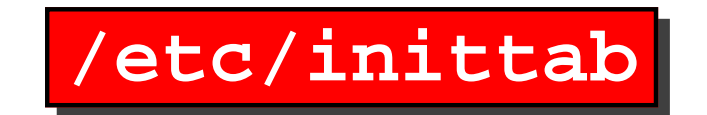

# What to do when CTRL-ALT-DEL is pressed. ca:12345:ctrlaltdel:/sbin/shutdown -t1 -a -r now

# Action on special keypress (ALT-UpArrow). #kb::kbrequest:/bin/echo "Keyboard Request."

# What to do when the power fails/returns. pf::powerwait:/etc/init.d/powerfail start pn::powerfailnow:/etc/init.d/powerfail now po::powerokwait:/etc/init.d/powerfail stop

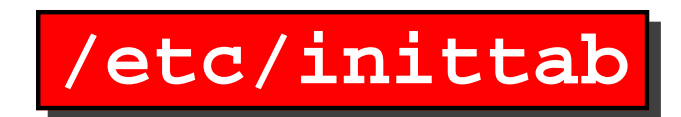

```
# /sbin/getty invocations for the runlevels.
#
# The "id" field MUST be the same as the last
# characters of the device (after "tty").
#
# Note that on most Debian systems tty7 is used by the X Window Sy
# so if you want to add more getty's go ahead but skip tty7 if you
#
1:2345:respawn:/sbin/getty 38400 tty1
2:23:respawn:/sbin/getty 38400 tty2
 .
 .
 .
6:23:respawn:/sbin/getty 38400 tty6
```
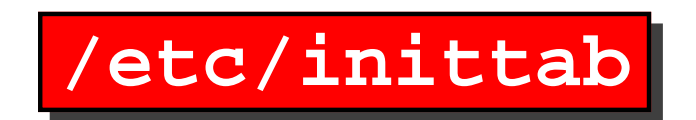

# Example how to put <sup>a</sup> getty on <sup>a</sup> serial line (for <sup>a</sup> terminal) #

#T0:23:respawn:/sbin/getty -L ttyS0 9600 vt100

#T1:23:respawn:/sbin/getty -L ttyS1 9600 vt100

# Example how to put <sup>a</sup> getty on <sup>a</sup> modem line. #

#T3:23:respawn:/sbin/mgetty -x0 -s 57600 ttyS3

## **Initiating <sup>a</sup> shutdown**

shutdown [options] time [message]

Popular options:

- **-r** Reboot
- **-h** Halt
- **-c** Cancel <sup>a</sup> running shutdown

"time" can be *HH:MM* (eg 17:30) or +*minutes* (eg +5) or "now"

Examples:

shutdown -r now shutdown -h 17:30 Scheduled hardware maintenance